# **Inhaltsverzeichnis**

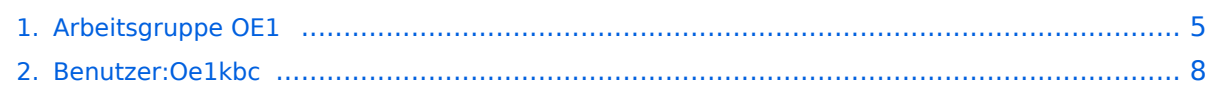

# **Arbeitsgruppe OE1**

[Versionsgeschichte interaktiv durchsuchen](https://wiki.oevsv.at) [VisuellWikitext](https://wiki.oevsv.at)

#### **[Version vom 31. August 2010, 16:35 Uhr](#page-4-0) [\(Quelltext anzeigen\)](#page-4-0)**

[Oe1kbc](#page-7-0) [\(Diskussion](https://wiki.oevsv.at/w/index.php?title=Benutzer_Diskussion:Oe1kbc&action=view) | [Beiträge\)](https://wiki.oevsv.at/wiki/Spezial:Beitr%C3%A4ge/Oe1kbc) [← Zum vorherigen Versionsunterschied](#page-4-0)

Die ersten Wiener User Einstiege sind in

### **[Version vom 31. August 2010, 16:39 Uhr](#page-4-0) ([Quelltext anzeigen](#page-4-0))**

[Oe1kbc](#page-7-0) ([Diskussion](https://wiki.oevsv.at/w/index.php?title=Benutzer_Diskussion:Oe1kbc&action=view) | [Beiträge](https://wiki.oevsv.at/wiki/Spezial:Beitr%C3%A4ge/Oe1kbc))

K [Zum nächsten Versionsunterschied →](#page-4-0)

#### **Zeile 2: Zeile 2:**

Die ersten Wiener User Einstiege sind in Vorbereitung.<br />

Vorbereitung.<br />

 $\langle \text{br} \rangle >$ 

**+**

**− Unsere** Usereinstiege **+ Bereits aktive** Usereinstiege**:**

Roter Hiasl - Wien 22 Roter Hiasl - Wien 22

AKH - Wien 9 AKH - Wien 9

- **<u><del></del>** <br /></u>
- **− sind fertig:**

 $\langle \text{br} \rangle >$ 

\* OE1XDS AKH Wien 9 - vertikal \* OE1XDS AKH Wien 9 - vertikal

**−**

**Zeile 13: Zeile 12:**  $\langle \text{br} \rangle >$ Einstiege in Wien sind generell über 5GHz Zugang zu erreichen: Einstiege in Wien sind generell über 5GHz Zugang zu erreichen: SSID: HAMNET Frequenz: 5785 MHz Bandbreite: 5MHz **+ <br /> +** SSID: HAMNET **+** Frequenz: 5785 MHz **+** Bandbreite: 5MHz **+ IP: DHCP**  $\langle \text{br} \rangle >$ In Wien ist der erstem Index Web Server für OE1, eine Web Cam und ein Mumble Server On Air gegangen.<br /> In Wien ist der erstem Index Web Server für OE1, eine Web Cam und ein Mumble Server On Air gegangen.<br />

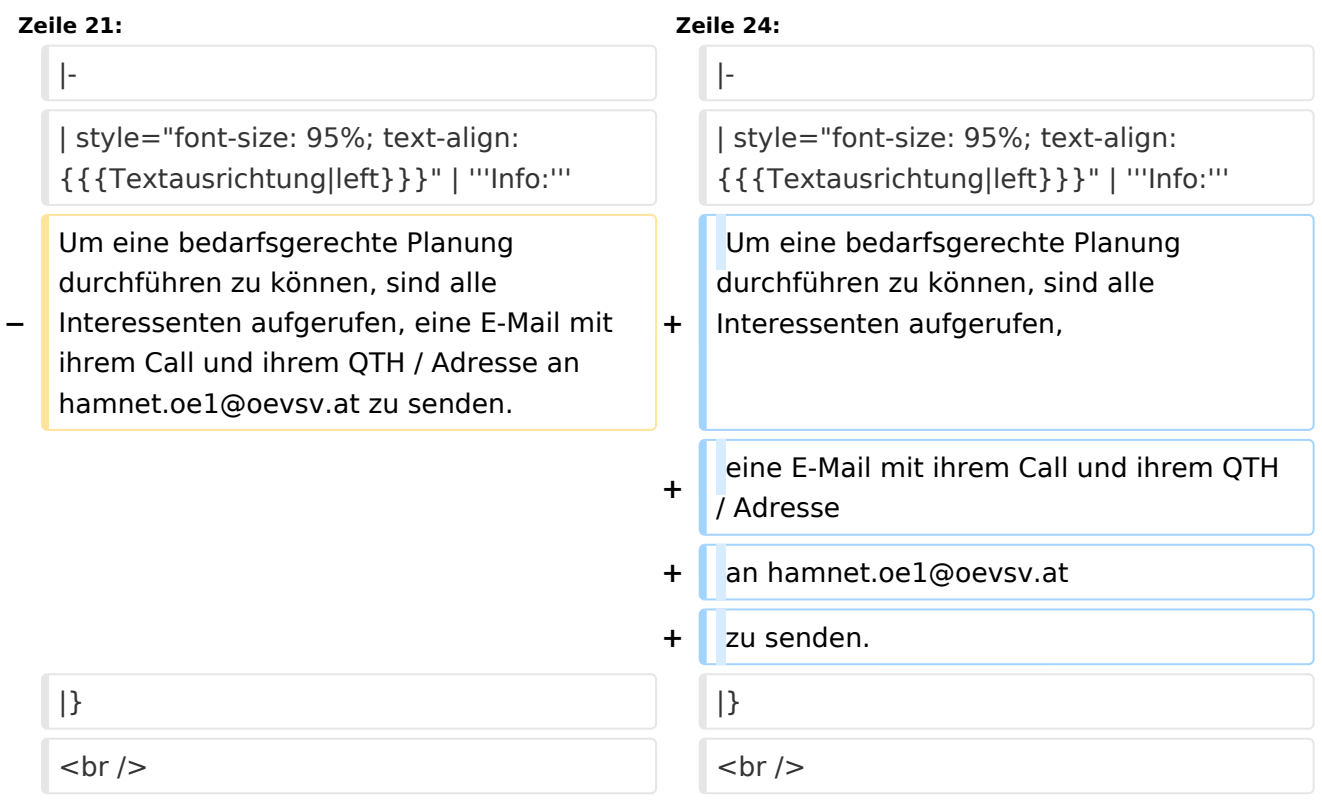

## Version vom 31. August 2010, 16:39 Uhr

Die ersten Wiener User Einstiege sind in Vorbereitung.

```
Bereits aktive Usereinstiege:
```
Roter Hiasl - Wien 22 AKH - Wien 9

- OE1XDS AKH Wien 9 vertikal
- OE1XVC Roter Hiasl Wien 22 vertikal
- OE1XRU Wien Bisamberg in Kürze

Einstiege in Wien sind generell über 5GHz Zugang zu erreichen:

SSID: HAMNET<br>Frequenz: 5785 MHz Frequenz: 5785 MHz Bandbreite: 5MHz IP: DHCP

In Wien ist der erstem Index Web Server für OE1, eine Web Cam und ein Mumble Server On Air gegangen.

Nähere Informationen unter [Anwendungen im Hamnet](http://wiki.oevsv.at/index.php/Anwendungen_am_HAMNET).

```
Info:
Um eine bedarfsgerechte Planung durchführen zu können, sind 
alle Interessenten aufgerufen,
eine E-Mail mit ihrem Call und ihrem QTH / Adresse
an hamnet.oe1@oevsv.at
zu senden.
```
### Vortrag über Remotebetrieb auf KW und UKW über HAMNET

Donnerstag 19. Oktober 2010 19:00 Uhr - LV1 - Vortragender ist Kurt OE1KBC Zudem wird OM Gregor OE1SGW über den aktuellen Ausbaustand von HAMNET in Wien berichten

Weitere Infos zum Vortrag [\[1\]](http://www.oe1.oevsv.at/opencms/modules/events/210100613_remote_betrieb_hamnet_oe1sgw.html?uri=/termine/veranstaltungen.html)

OE1SGW und das Wiener HAMNET Team

Stand 17.06.2010

# <span id="page-4-0"></span>**Arbeitsgruppe OE1: Unterschied zwischen den Versionen**

[Versionsgeschichte interaktiv durchsuchen](https://wiki.oevsv.at) [VisuellWikitext](https://wiki.oevsv.at)

### **[Version vom 31. August 2010, 16:35 Uhr](#page-4-0) [\(Quelltext anzeigen\)](#page-4-0)**

[Oe1kbc](#page-7-0) [\(Diskussion](https://wiki.oevsv.at/w/index.php?title=Benutzer_Diskussion:Oe1kbc&action=view) | [Beiträge\)](https://wiki.oevsv.at/wiki/Spezial:Beitr%C3%A4ge/Oe1kbc) [← Zum vorherigen Versionsunterschied](#page-4-0)

Die ersten Wiener User Einstiege sind in

### **[Version vom 31. August 2010, 16:39 Uhr](#page-4-0) ([Quelltext anzeigen](#page-4-0))**

[Oe1kbc](#page-7-0) ([Diskussion](https://wiki.oevsv.at/w/index.php?title=Benutzer_Diskussion:Oe1kbc&action=view) | [Beiträge](https://wiki.oevsv.at/wiki/Spezial:Beitr%C3%A4ge/Oe1kbc))

K [Zum nächsten Versionsunterschied →](#page-4-0)

#### **Zeile 2: Zeile 2:**

Die ersten Wiener User Einstiege sind in Vorbereitung.<br />

Vorbereitung.<br />

 $\langle \text{br} \rangle >$ 

**+**

**− Unsere** Usereinstiege **+ Bereits aktive** Usereinstiege**:**

Roter Hiasl - Wien 22 Roter Hiasl - Wien 22

AKH - Wien 9 AKH - Wien 9

- **<u><del></del>** <br /></u>
- **− sind fertig:**

 $\langle \text{br} \rangle >$ 

\* OE1XDS AKH Wien 9 - vertikal \* OE1XDS AKH Wien 9 - vertikal

**−**

**Zeile 13: Zeile 12:**  $\langle \text{br} \rangle >$ Einstiege in Wien sind generell über 5GHz Zugang zu erreichen: Einstiege in Wien sind generell über 5GHz Zugang zu erreichen: SSID: HAMNET Frequenz: 5785 MHz Bandbreite: 5MHz **+ <br /> +** SSID: HAMNET **+** Frequenz: 5785 MHz **+** Bandbreite: 5MHz **+ IP: DHCP**  $\langle \text{br} \rangle >$ In Wien ist der erstem Index Web Server für OE1, eine Web Cam und ein Mumble Server On Air gegangen.<br /> In Wien ist der erstem Index Web Server für OE1, eine Web Cam und ein Mumble Server On Air gegangen.<br />

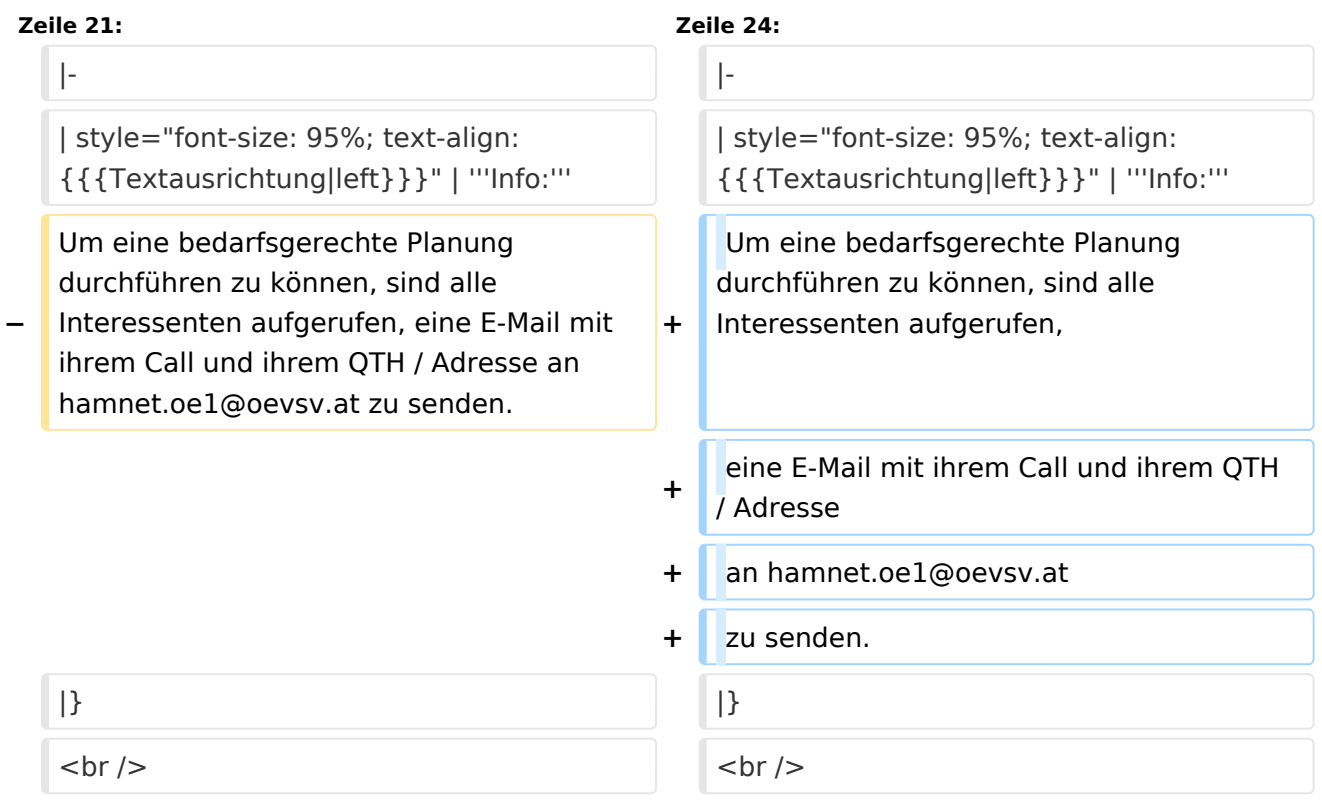

## Version vom 31. August 2010, 16:39 Uhr

Die ersten Wiener User Einstiege sind in Vorbereitung.

```
Bereits aktive Usereinstiege:
```
Roter Hiasl - Wien 22 AKH - Wien 9

- OE1XDS AKH Wien 9 vertikal
- OE1XVC Roter Hiasl Wien 22 vertikal
- OE1XRU Wien Bisamberg in Kürze

Einstiege in Wien sind generell über 5GHz Zugang zu erreichen:

SSID: HAMNET<br>Frequenz: 5785 MHz Frequenz: 5785 MHz Bandbreite: 5MHz IP: DHCP

In Wien ist der erstem Index Web Server für OE1, eine Web Cam und ein Mumble Server On Air gegangen.

Nähere Informationen unter [Anwendungen im Hamnet](http://wiki.oevsv.at/index.php/Anwendungen_am_HAMNET).

```
Info:
Um eine bedarfsgerechte Planung durchführen zu können, sind 
alle Interessenten aufgerufen,
eine E-Mail mit ihrem Call und ihrem QTH / Adresse
an hamnet.oe1@oevsv.at
zu senden.
```
### Vortrag über Remotebetrieb auf KW und UKW über HAMNET

Donnerstag 19. Oktober 2010 19:00 Uhr - LV1 - Vortragender ist Kurt OE1KBC Zudem wird OM Gregor OE1SGW über den aktuellen Ausbaustand von HAMNET in Wien berichten

Weitere Infos zum Vortrag [\[1\]](http://www.oe1.oevsv.at/opencms/modules/events/210100613_remote_betrieb_hamnet_oe1sgw.html?uri=/termine/veranstaltungen.html)

OE1SGW und das Wiener HAMNET Team

Stand 17.06.2010

# <span id="page-7-0"></span>**Arbeitsgruppe OE1: Unterschied zwischen den Versionen**

[Versionsgeschichte interaktiv durchsuchen](https://wiki.oevsv.at) [VisuellWikitext](https://wiki.oevsv.at)

### **[Version vom 31. August 2010, 16:35 Uhr](#page-4-0) [\(Quelltext anzeigen\)](#page-4-0)**

[Oe1kbc](#page-7-0) [\(Diskussion](https://wiki.oevsv.at/w/index.php?title=Benutzer_Diskussion:Oe1kbc&action=view) | [Beiträge\)](https://wiki.oevsv.at/wiki/Spezial:Beitr%C3%A4ge/Oe1kbc) [← Zum vorherigen Versionsunterschied](#page-4-0)

Die ersten Wiener User Einstiege sind in

### **[Version vom 31. August 2010, 16:39 Uhr](#page-4-0) ([Quelltext anzeigen](#page-4-0))**

[Oe1kbc](#page-7-0) ([Diskussion](https://wiki.oevsv.at/w/index.php?title=Benutzer_Diskussion:Oe1kbc&action=view) | [Beiträge](https://wiki.oevsv.at/wiki/Spezial:Beitr%C3%A4ge/Oe1kbc))

K [Zum nächsten Versionsunterschied →](#page-4-0)

#### **Zeile 2: Zeile 2:**

Die ersten Wiener User Einstiege sind in Vorbereitung.<br />

Vorbereitung.<br />

 $\langle \text{br} \rangle >$ 

**+**

**− Unsere** Usereinstiege **+ Bereits aktive** Usereinstiege**:**

Roter Hiasl - Wien 22 Roter Hiasl - Wien 22

AKH - Wien 9 AKH - Wien 9

- **<u><del></del>** <br /></u>
- **− sind fertig:**

 $\langle \text{br} \rangle >$ 

\* OE1XDS AKH Wien 9 - vertikal \* OE1XDS AKH Wien 9 - vertikal

**−**

**Zeile 13: Zeile 12:**  $\langle \text{br} \rangle >$ Einstiege in Wien sind generell über 5GHz Zugang zu erreichen: Einstiege in Wien sind generell über 5GHz Zugang zu erreichen: SSID: HAMNET Frequenz: 5785 MHz Bandbreite: 5MHz **+ <br /> +** SSID: HAMNET **+** Frequenz: 5785 MHz **+** Bandbreite: 5MHz **+ IP: DHCP**  $\langle \text{br} \rangle >$ In Wien ist der erstem Index Web Server für OE1, eine Web Cam und ein Mumble Server On Air gegangen.<br /> In Wien ist der erstem Index Web Server für OE1, eine Web Cam und ein Mumble Server On Air gegangen.<br />

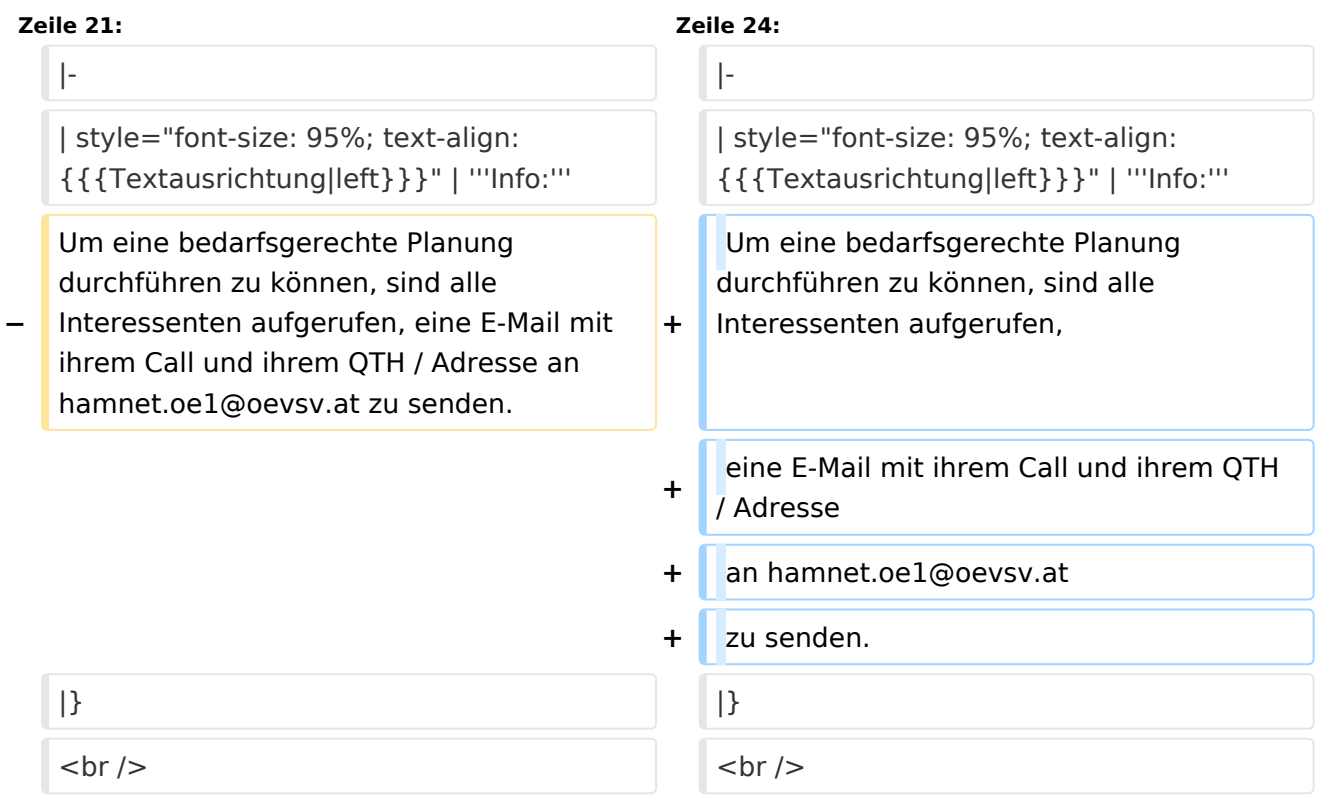

## Version vom 31. August 2010, 16:39 Uhr

Die ersten Wiener User Einstiege sind in Vorbereitung.

```
Bereits aktive Usereinstiege:
```
Roter Hiasl - Wien 22 AKH - Wien 9

- OE1XDS AKH Wien 9 vertikal
- OE1XVC Roter Hiasl Wien 22 vertikal
- OE1XRU Wien Bisamberg in Kürze

Einstiege in Wien sind generell über 5GHz Zugang zu erreichen:

SSID: HAMNET<br>Frequenz: 5785 MHz Frequenz: 5785 MHz Bandbreite: 5MHz IP: DHCP

In Wien ist der erstem Index Web Server für OE1, eine Web Cam und ein Mumble Server On Air gegangen.

Nähere Informationen unter [Anwendungen im Hamnet](http://wiki.oevsv.at/index.php/Anwendungen_am_HAMNET).

```
Info:
Um eine bedarfsgerechte Planung durchführen zu können, sind 
alle Interessenten aufgerufen,
eine E-Mail mit ihrem Call und ihrem QTH / Adresse
an hamnet.oe1@oevsv.at
zu senden.
```
### Vortrag über Remotebetrieb auf KW und UKW über HAMNET

Donnerstag 19. Oktober 2010 19:00 Uhr - LV1 - Vortragender ist Kurt OE1KBC Zudem wird OM Gregor OE1SGW über den aktuellen Ausbaustand von HAMNET in Wien berichten

Weitere Infos zum Vortrag [\[1\]](http://www.oe1.oevsv.at/opencms/modules/events/210100613_remote_betrieb_hamnet_oe1sgw.html?uri=/termine/veranstaltungen.html)

OE1SGW und das Wiener HAMNET Team

Stand 17.06.2010